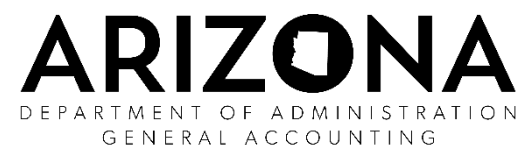

## **Request for Travel Policy Exception**

## **Requiring the Approval of the State Comptroller or Designee**

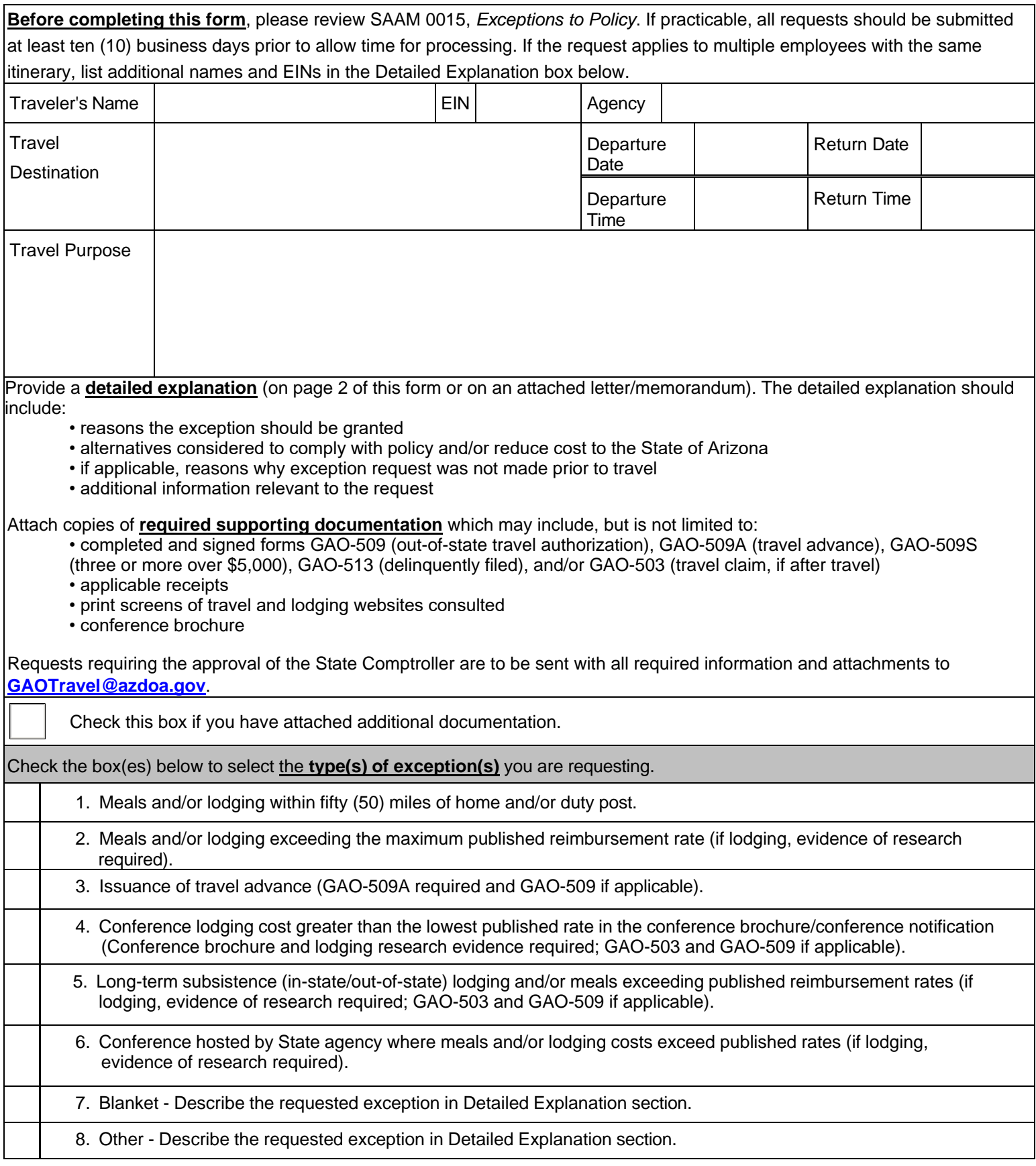

## **Request for Travel Policy Exception**

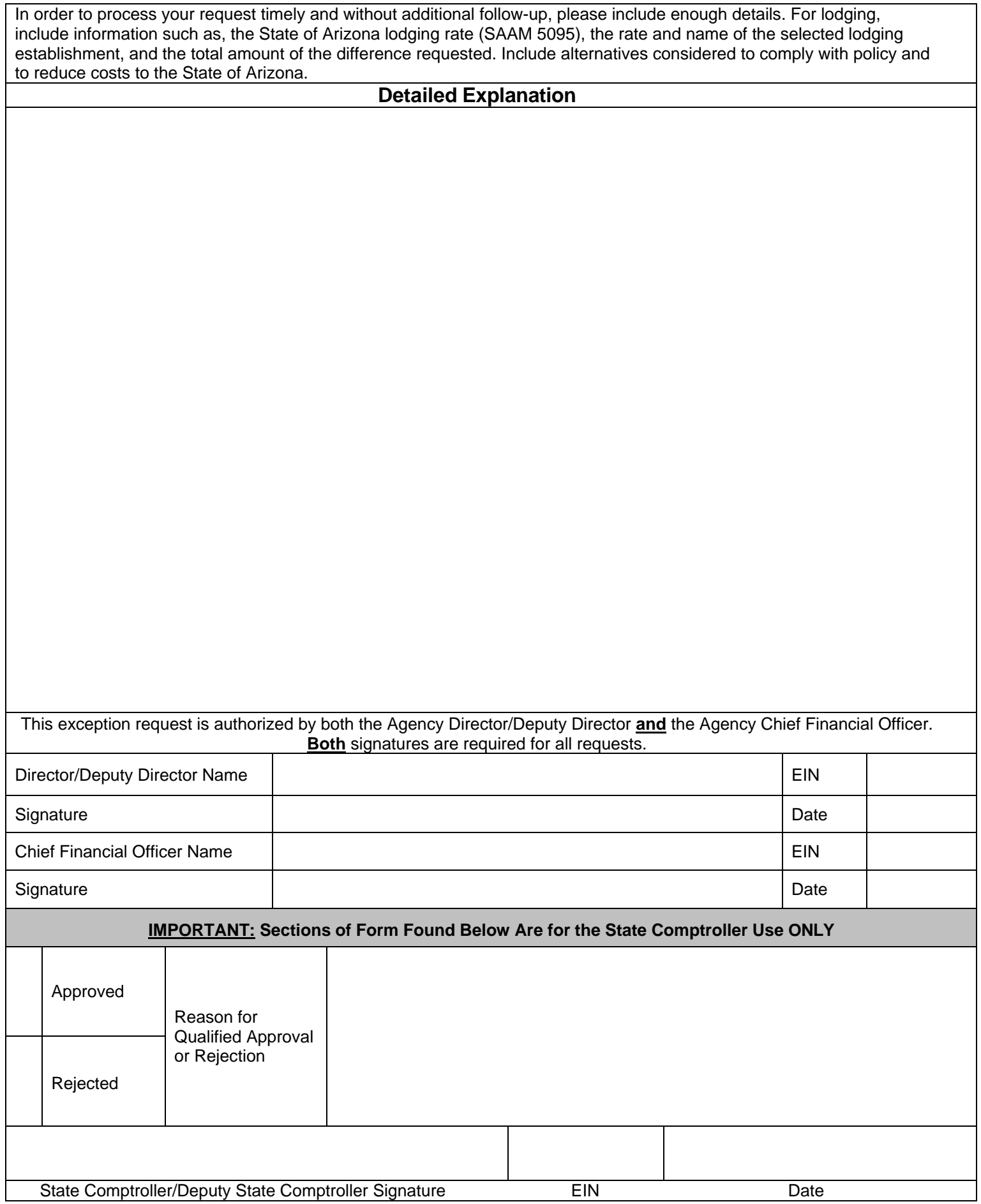